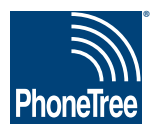

## **Getting Data From Your AVImark System ®**

## **AVImark: Appointment Reminders**

In order for your PhoneTree system to be custom-configured, it is necessary that you use your practice management system to save or export your daily appointment report. Place this file in a location where you will be able to browse to it from the PhoneTree computer. Your PCS support representative will configure PhoneTree to read from this file. Once configured, each day PhoneTree will read this file and use it to make calls. Here's how to do this using the AVImark system:

| Client Information Display - The Miller Client Information Display - |                                                           |                        |           |                                 |                                                       |                                                  |  |       |  |                     |  |                    |                                            |          |                       |                          |
|----------------------------------------------------------------------|-----------------------------------------------------------|------------------------|-----------|---------------------------------|-------------------------------------------------------|--------------------------------------------------|--|-------|--|---------------------|--|--------------------|--------------------------------------------|----------|-----------------------|--------------------------|
| Work<br><b>plications</b><br>Utilities Help<br>Clients<br><b>ATT</b> |                                                           |                        |           |                                 |                                                       |                                                  |  |       |  |                     |  |                    |                                            |          |                       |                          |
| 10 16                                                                | 睡                                                         |                        | A<br>\$   | 4\$5                            |                                                       |                                                  |  |       |  |                     |  |                    | <b>A Tx 日 Dx ? 日 8 個 &amp; 6 N 4CT DIO</b> |          |                       | @2009 MSS, Inc.          |
| <b>CLIENT:</b><br><b>OOOO (9)</b>                                    |                                                           |                        |           |                                 |                                                       |                                                  |  |       |  |                     |  |                    |                                            |          |                       |                          |
| Name                                                                 |                                                           |                        |           |                                 | First                                                 |                                                  |  |       |  |                     |  | Title              |                                            |          | <b>Added 02/21/00</b> |                          |
| <b>Address</b>                                                       | THE CHANGELLAND                                           |                        |           |                                 |                                                       | <b>Phone</b>                                     |  |       |  |                     |  | Codes <sub>A</sub> |                                            |          | E-mail none809@no     |                          |
|                                                                      |                                                           |                        |           |                                 |                                                       |                                                  |  |       |  | Class <sub>01</sub> |  |                    |                                            | Fax no.  |                       |                          |
|                                                                      |                                                           |                        |           |                                 |                                                       |                                                  |  |       |  |                     |  |                    |                                            |          |                       |                          |
| City                                                                 | ,,,,,,                                                    |                        |           | Click the <b>calendar</b> icon. |                                                       |                                                  |  |       |  |                     |  | Balance 0.00       |                                            | County   |                       |                          |
| Referral                                                             | Co.01<br><b>Folder</b>                                    |                        |           |                                 |                                                       |                                                  |  |       |  |                     |  |                    |                                            |          |                       |                          |
|                                                                      |                                                           |                        |           |                                 |                                                       |                                                  |  |       |  |                     |  |                    |                                            |          |                       |                          |
|                                                                      | <b>PATIENT: Bibs</b>                                      |                        |           |                                 |                                                       |                                                  |  |       |  |                     |  |                    |                                            |          |                       |                          |
| Name                                                                 |                                                           |                        |           |                                 |                                                       |                                                  |  |       |  |                     |  |                    |                                            |          | 05-08-07              | Appointme                |
|                                                                      |                                                           |                        |           |                                 | Codes                                                 |                                                  |  | Sex S |  | Added               |  | 02-13-07           |                                            |          | 06-02-07              | Appointme                |
| Birthday                                                             |                                                           |                        | Bv<br>Age |                                 | <b>Rabies</b>                                         |                                                  |  |       |  |                     |  | Reminded 02-24-09  |                                            |          | 06-19-07              | Appointme                |
| <b>Breed</b>                                                         | Domestic Shorthair                                        |                        |           |                                 | Plan                                                  | (none)                                           |  |       |  |                     |  | Deceased (none)    |                                            |          | 07-17-07              | Appointme                |
| Color                                                                | White And Gray                                            |                        |           |                                 | Weight                                                | 7.20<br>in lbs                                   |  |       |  | Microchin           |  |                    |                                            |          | 10-05-07              | Appointme                |
| <b>Species</b>                                                       | Feline                                                    |                        |           |                                 |                                                       | <b>Relation</b><br>Allergy (none)                |  |       |  |                     |  | (none)             |                                            |          | 10-30-07              | Appointme                |
|                                                                      |                                                           |                        |           |                                 |                                                       |                                                  |  |       |  |                     |  |                    |                                            |          |                       | <b>Reminders /Follow</b> |
|                                                                      | <b>Medical History</b>                                    |                        |           |                                 |                                                       |                                                  |  |       |  |                     |  |                    |                                            |          |                       |                          |
| Date                                                                 | <b>Time</b>                                               | Dr.                    | Type      | Code                            |                                                       | <b>Description</b>                               |  |       |  |                     |  | Qtv                | <b>Amount</b>                              | By       | Photo                 | Pu                       |
| 10-30-09                                                             | 4:35p                                                     | <b>JS</b>              | s         | P332                            |                                                       | Nail Trim - Complimentary                        |  |       |  |                     |  | 1<br>f.            | $0.00$ JS                                  |          |                       | Ye                       |
| 10-30-09<br>10-30-09                                                 | 4:28p<br>4:28p                                            | JS.<br><b>JS</b>       | s<br>S    | VC201<br>C157                   | Rabies Feline 1vr Recombinant<br>Annual Health Review |                                                  |  |       |  |                     |  |                    | 36.00 AM<br>36.00 AM                       |          |                       | Ye:<br>Ye:               |
| 10-30-09                                                             | 4:28p                                                     | JS.                    | s         | V175                            |                                                       | Bonster Adult<br>FVR.                            |  |       |  |                     |  |                    | 14.25 AM                                   |          |                       | Ye:                      |
| 10-22-09                                                             | 4:34n                                                     | INF                    | D(n)      |                                 |                                                       | <b>REMCALL Reminder Call</b>                     |  |       |  |                     |  |                    |                                            | 0.00 DEB |                       | Ye                       |
|                                                                      | DEB: 10-22-09 at 4:33p: phonetree called client to remind |                        |           |                                 |                                                       |                                                  |  |       |  |                     |  |                    |                                            |          |                       |                          |
|                                                                      |                                                           |                        |           |                                 |                                                       | them that their pet is overdue                   |  |       |  |                     |  |                    |                                            |          |                       |                          |
| 03-07-08                                                             | $4:27p$ JS                                                |                        | s         | P332                            |                                                       | Nail Trim - Complimentary                        |  |       |  |                     |  | 1                  | 0.00                                       |          |                       | Ye:                      |
| 03-07-08                                                             | 4:14p                                                     | <b>JS</b>              | S         | V2N1                            |                                                       | Rahies - Feline - 1 Year<br>Annual Health Review |  |       |  |                     |  |                    | 31.00                                      |          |                       | Ye:                      |
| 03-07-08<br>03-07-08                                                 | 4:14p<br>4:14p                                            | <b>JS</b><br><b>JS</b> | s<br>S    | C157<br>V175                    |                                                       | Booster Adult<br>FVR.                            |  |       |  |                     |  |                    | 30.00<br>13.00                             |          |                       | Ye:<br>Ye                |
| 12.03.07                                                             | $7 - E\Box n$                                             | $\overline{1}$         | C(n)      | 1127                            |                                                       | Foral - Rocheck                                  |  |       |  |                     |  |                    | 18.00                                      |          |                       | $V_{\alpha}$             |
|                                                                      |                                                           |                        |           |                                 |                                                       |                                                  |  |       |  |                     |  |                    |                                            |          |                       |                          |

**1. Open AVImark to the main screen. From the top toolbar, click on the** calendar **icon.**

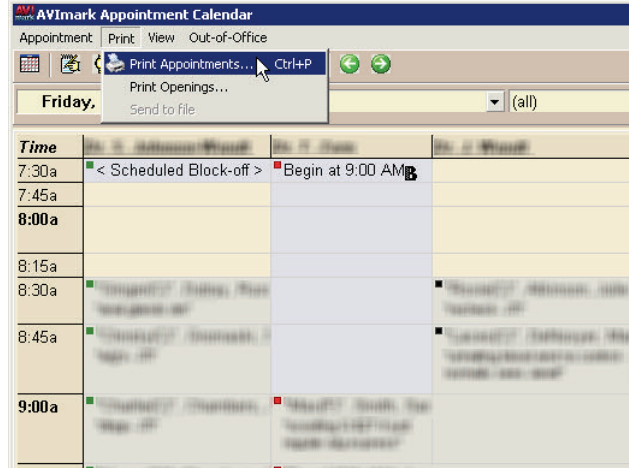

**2. The Appointment Calendar screen will appear. From the top toolbar, click the Printer icon (or click** Print **>** Print Appointments**.**

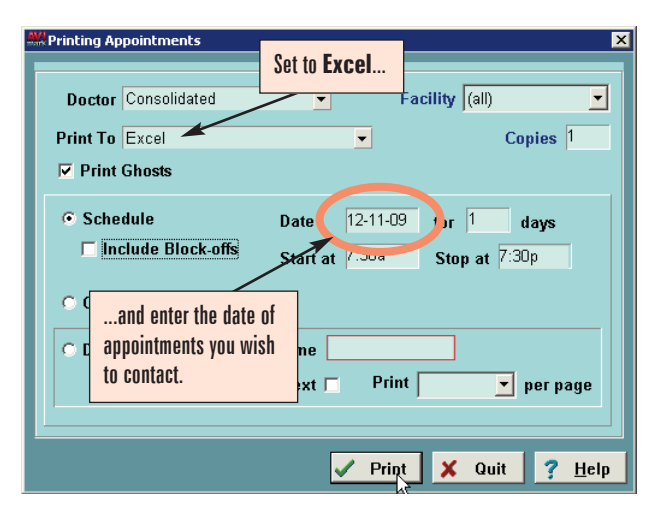

**3. The Printing Appointments screen will appear. Click the** Print To **drop-down menu and select** Excel**. For the** Date **field, enter the date you wish to contact and (if desired) any days directly after that (e.g., enter "2" to also contact the day after the date you entered in the** Date **field, etc.). Next, enable** Print Ghosts **and disable** Include Block-offs**. Then, click** Print**.**

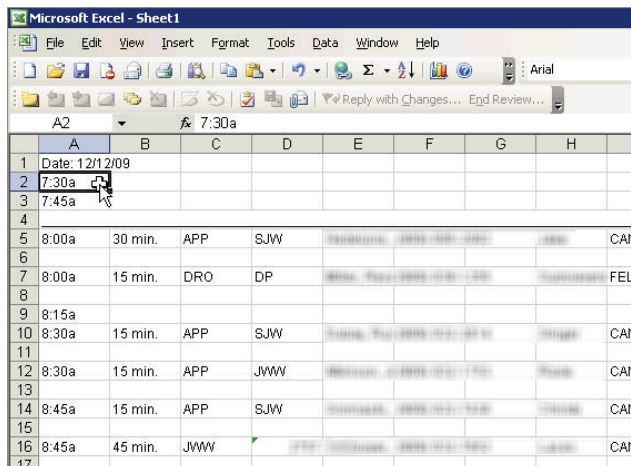

**4. Once the Excel sheet appears, enter the date for your appointments in the** A1 **cell in the following format: "Date mm/dd/yy."You may make any adjustments you need to the worksheet before saving it.**

Please note: **This field is case sensitive. To ensure your file is properly formatted, "Date" must be entered exactly as shown.**

## **Getting Data From Your AVImark System, continued**

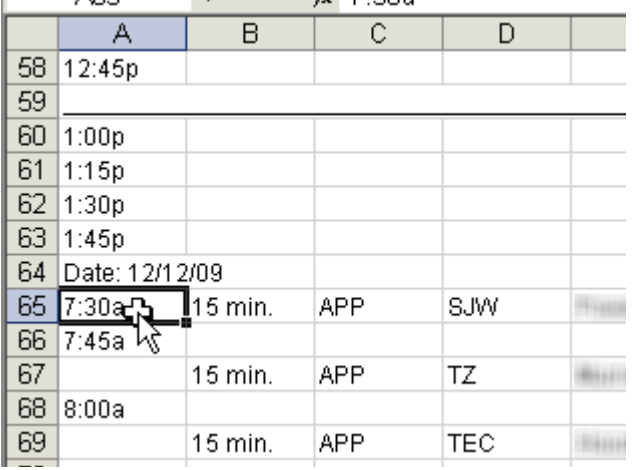

- Microsoft Excel Past Reminder Excel File ≊ী Eile Edit View Insert Format Tools Data ື New... Ctrl+N Ctrl+S Ы Save めまも由 Yore ś. Save As... C From the **File** menu, Print Area ь 1 select **Save As**.  $\overline{2}$ Print Preview ▵ 3 Print... Ctrl+P g  $\overline{4}$ 5 × 6 **Date of Report:**  $\overline{7}$ Analysis period:
- **5. For multiple dates, enter the date above the first appointment for the next day, following the same format mentioned in** step 4**.**
- **6. If needed, make any adjustments to the Microsoft ® Excel ® file (not typical). Then, click** File **>** Save As**.**

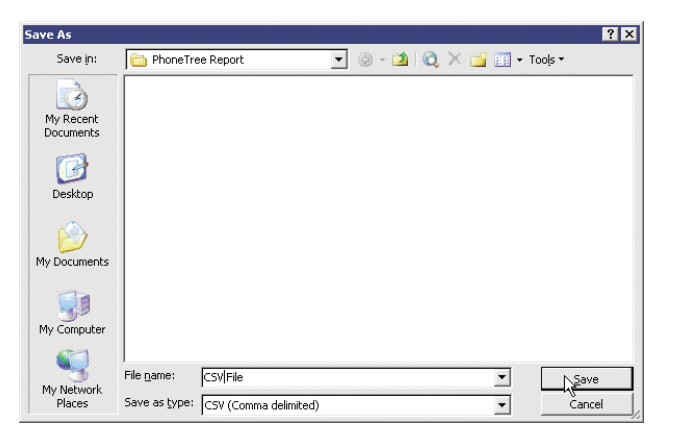

**7. Select the folder you use for your PhoneTree Daily Reports for the** Save in **location, enter "Appointments" for the** File name **and select "CSV (Comma delimited)" for the** Save as type**. Then, click** Save**.**

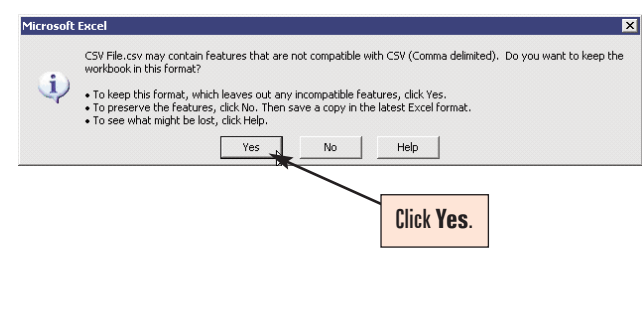

**8. This screen will appear. Click** Yes**. This step creates the file you will import into PhoneTree.You can now close Excel and any other screens that may still be open from the previous steps. Congratulations you're done!**